« Le trou dans le mur. » Séquence Maths n° 1. Page 1.

Une partie d'un mur de clôture s'est effondrée. La partie effondrée peut être assimilée à un prisme droit à base triangulaire (ABCDEF) dont les dimensions sont indiquées ci-dessous.

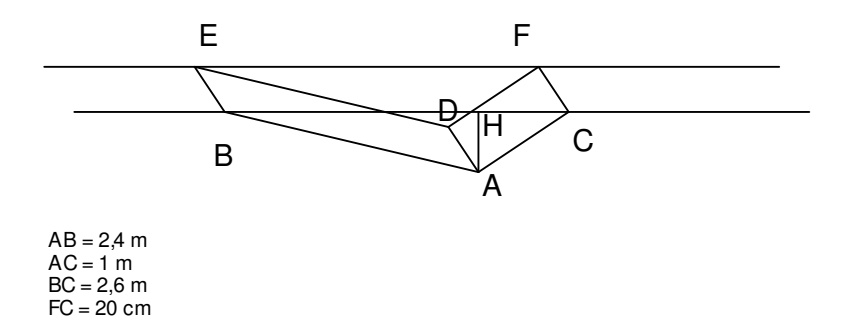

Le présent exercice a pour but de préparer la quantité de béton pour boucher le trou.

- 1) Faire un schéma du triangle ABC à l'échelle 1 / 20.
- 2) Prouver que le triangle ABC est rectangle en A. Nommer la propriété utilisée.
- 3) Calculer l'aire du triangle ABC. Arrondir le résultat au 1 / 100 de m.
- 4) En utilisant une autre formule de l'aire d'un triangle, calculer la hauteur AH du triangle ABC. Arrondir le résultat au 1 / 100 de m.
- 5) Déterminer le volume du trou (Volume d'un prisme = Aire de la base \* hauteur). On augmentera ce volume de 10% pour déterminer le volume de béton à commander.

« Le pique-nique de César et Rosalie » Séquence Maths n° 2 Page 2.

César et Rosalie on décidé de passer l' après-midi à Lacanau-Océan distante de Bordeaux de 59 km.

Ils se déplacent à « Mobylette ». On suppose que ces « Mobylette » atteignent leur vitesse de croisière (constante) instantanément.

Ils partent en même temps de Bordeaux à 10 h.

Rosalie est chargée d' acheter le pique-nique à Lacanau-Ville. N' étant pas chargée au début du trajet, elle circule plus vite que César qui est chargé des planches de surf.

Leurs déplacements jusqu' à Lacanau-Ville sont représentés sur le graphique joint.

Rosalie fera les courses (Pour le pique-nique) à Lacanau-Ville en attendant César. Rosalie repartira lorsque César passera à Lacanau-Ville à la même vitesse que César.

- 1) Quelles relations (Fonctions) entre la durée et la distance sont représentées sur le graphique ? Ecrire ces relations.
- 2) De combien de temps dispose Rosalie pour faire les courses ?
- 3) Lire sur le graphique, les heures de passage de Rosalie et César à Sainte-Hélène, distante de Bordeaux de 30 km.
- 4) Lorsque Rosalie passera à Sainte-Hélène, à quelle distance de Bordeaux se trouvera César ?
- 5) Compléter le graphique pour le trajet entre Lacanau-Ville et Lacanau-Océan.
- 6) Lire sur le graphique, les distances parcourues par César et Rosalie après un quart d' heure, 24 min, 45 min. Faire un tableau.
- 7) Indiquer l' heure d' arrivée de César et Rosalie à Lacanau-Océan à l' aide du graphique.
- 8) Calculer le vitesses moyennes de César et de Rosalie jusqu' à Lacanau-Ville puis jusqu' à Lacanau-Océan.
- 9) Que constate-t-on ?

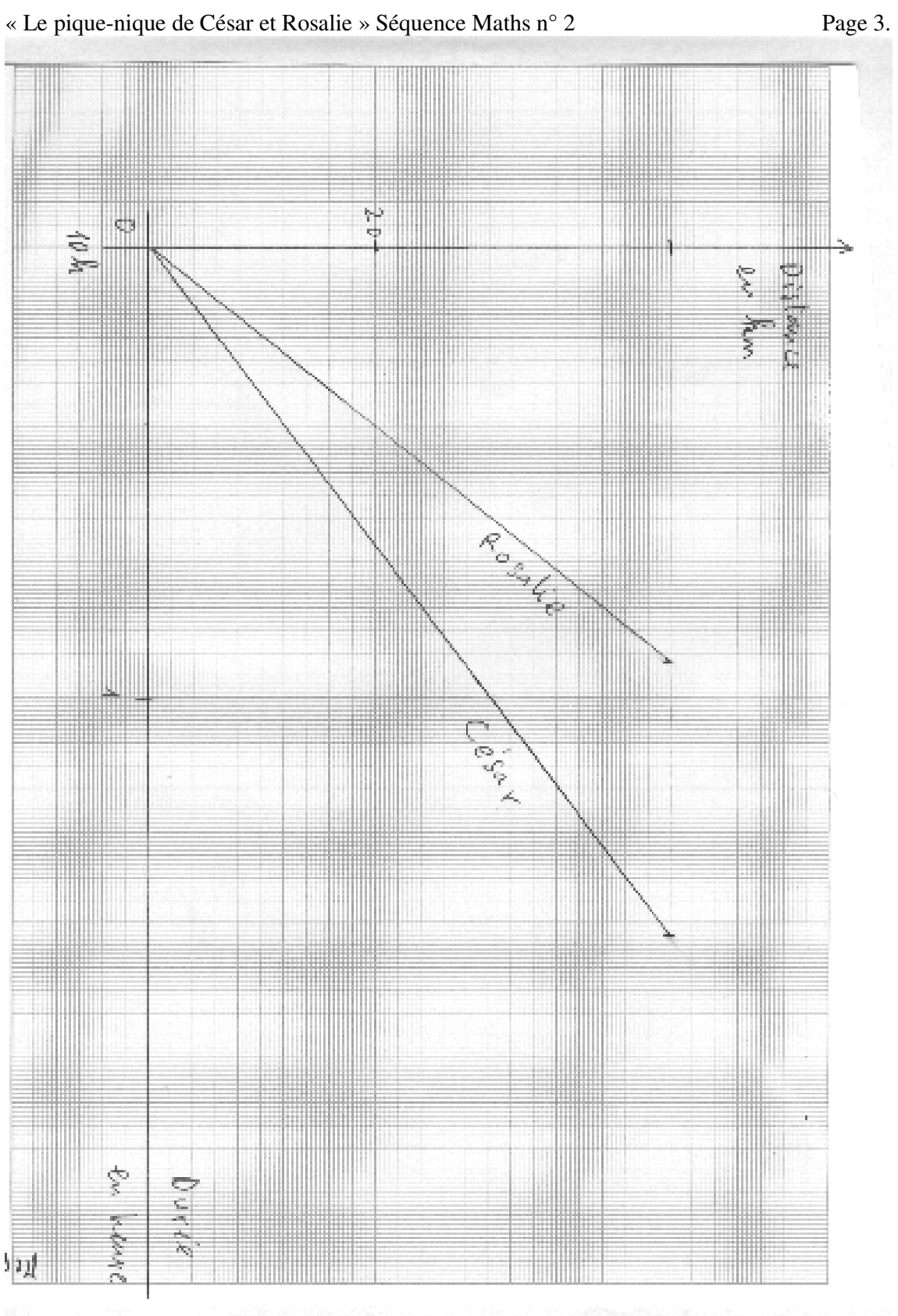

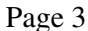

Barème séquence Maths n° 1.

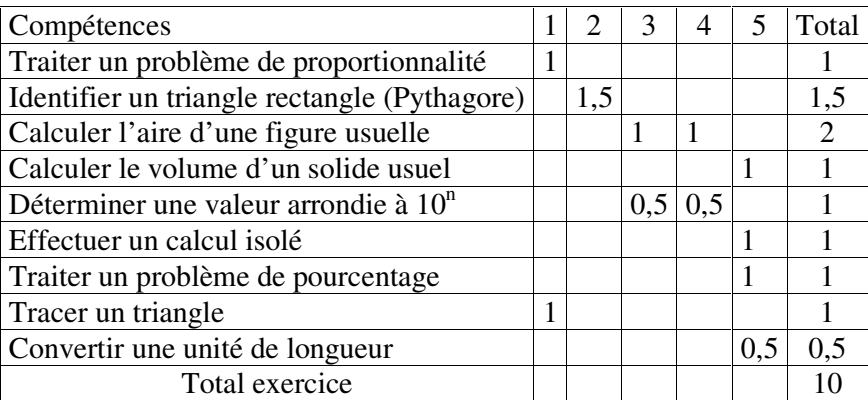

Barème séquence Maths

 $n^{\circ}$  2.

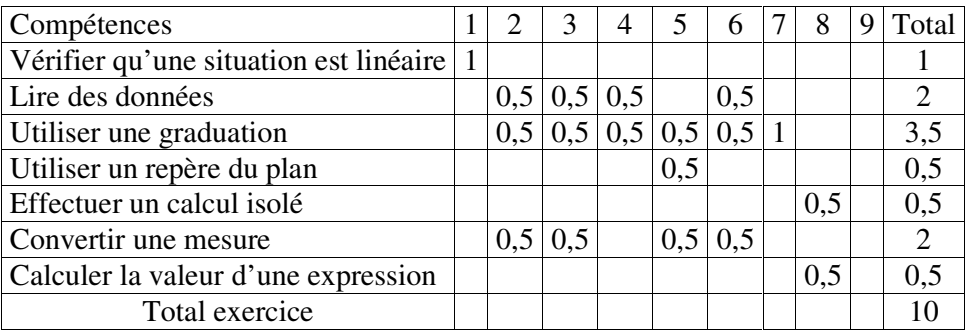

Page 4.